| TCP - Transmission Control Protocol (TCP Fast Transmit and Recovery) |               |          |               |            |                                 |
|----------------------------------------------------------------------|---------------|----------|---------------|------------|---------------------------------|
| Client Node                                                          |               | Internet | Server Node   |            | EventStudio System Designer 4.0 |
| Client                                                               |               | Net      | Server        |            | , ,                             |
| Client App                                                           | Client Socket | Network  | Server Socket | Server App | 29-Jul-07 07:37 (Page 1)        |
|                                                                      |               |          |               |            | -                               |

This diagram was generated with EventStudio System Designer 4.0. (http://www.EventHelix.com/EventStudio)

Copyright © 2000-2007 EventHelix.com Inc. All Rights Reserved.

LEG: About Fast Retransmit and Fast Recovery

TCP Slow Start and Congestion Avoidance lower the data throughput drastically when segment loss is detected. Fast Retransmit and Fast Recovery have been designed to speed up the recovery of the connection, without compromising its congestion avoidance characteristics.

Fast Retransmit and Recovery detect a segment loss via duplicate acknowledgements. When a segment is lost, TCP at the receiver will keep sending ack segments indicating the next expected sequence number. This sequence number would correspond to the lost segment. If only one segment is lost, TCP will keep generating acks for the following segments. This will result in the transmitter getting duplicate acks (i.e. acks with the same ack sequence number)

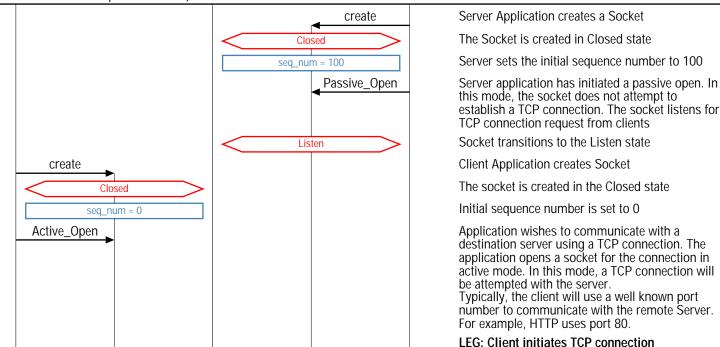

Client sets the SYN bit in the TCP header to request a TCP connection. The sequence number field is set to 0. Since the SYN bit is set, this sequence number is used as the initial sequence

Socket transitions to the SYN Sent state

number

SYN TCP segment is received by the server

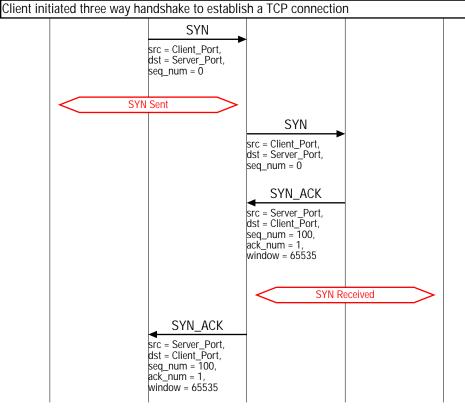

Server sets the SYN and the ACK bits in the TCP header. Server sends its initial sequence number as 100. Server also sets its window to 65535 bytes. i.e. Server has buffer space for 65535 bytes of data. Also note that the ack sequence numer is set to 1. This signifies that the server expects a next byte sequence number of 1

Now the server transitions to the SYN Received state

Client receives the SYN\_ACK TCP segment

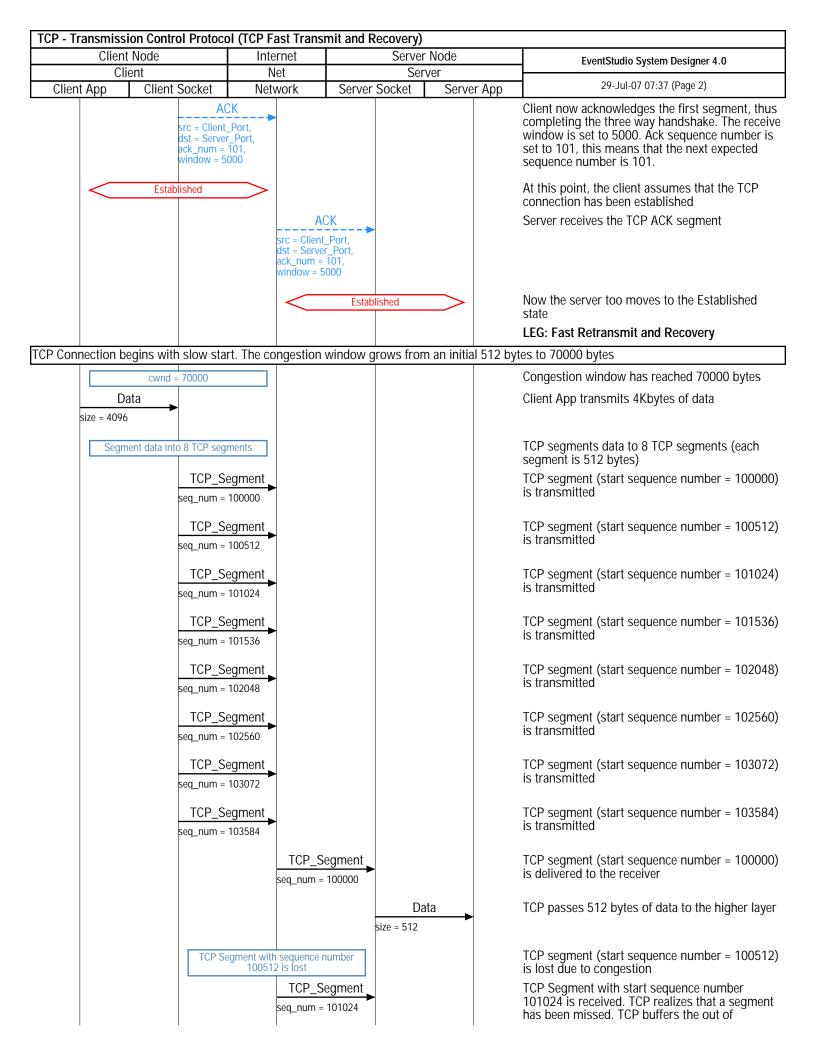

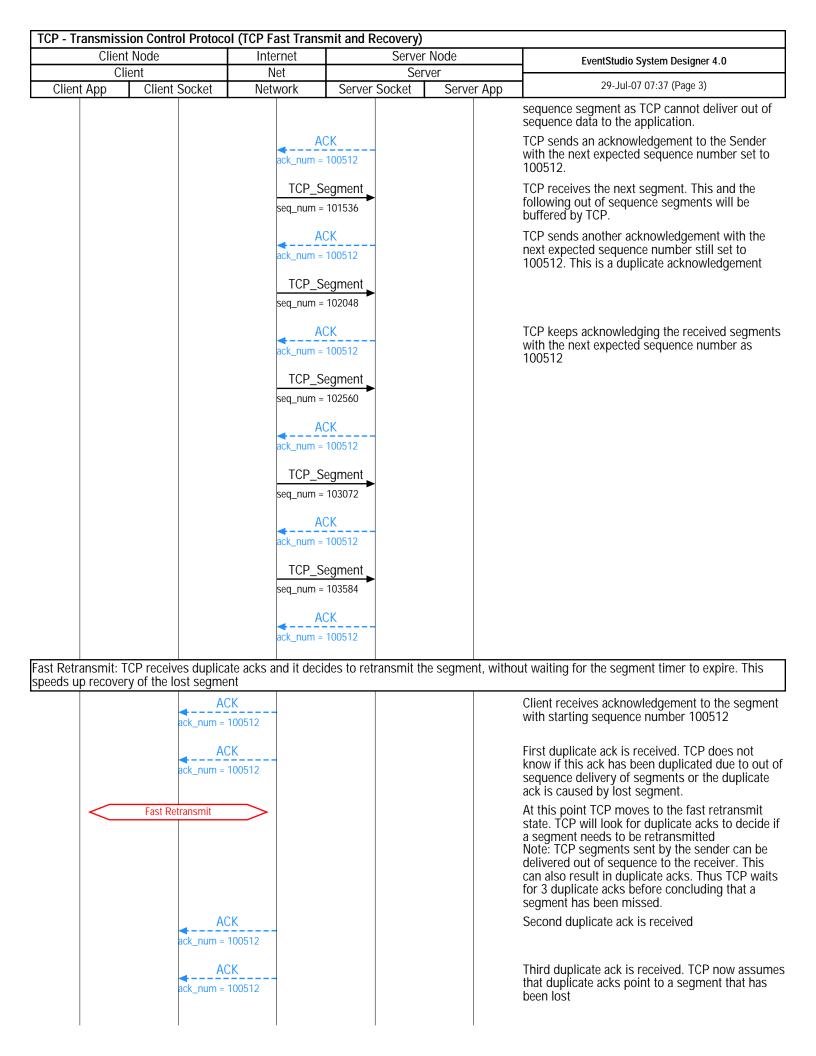

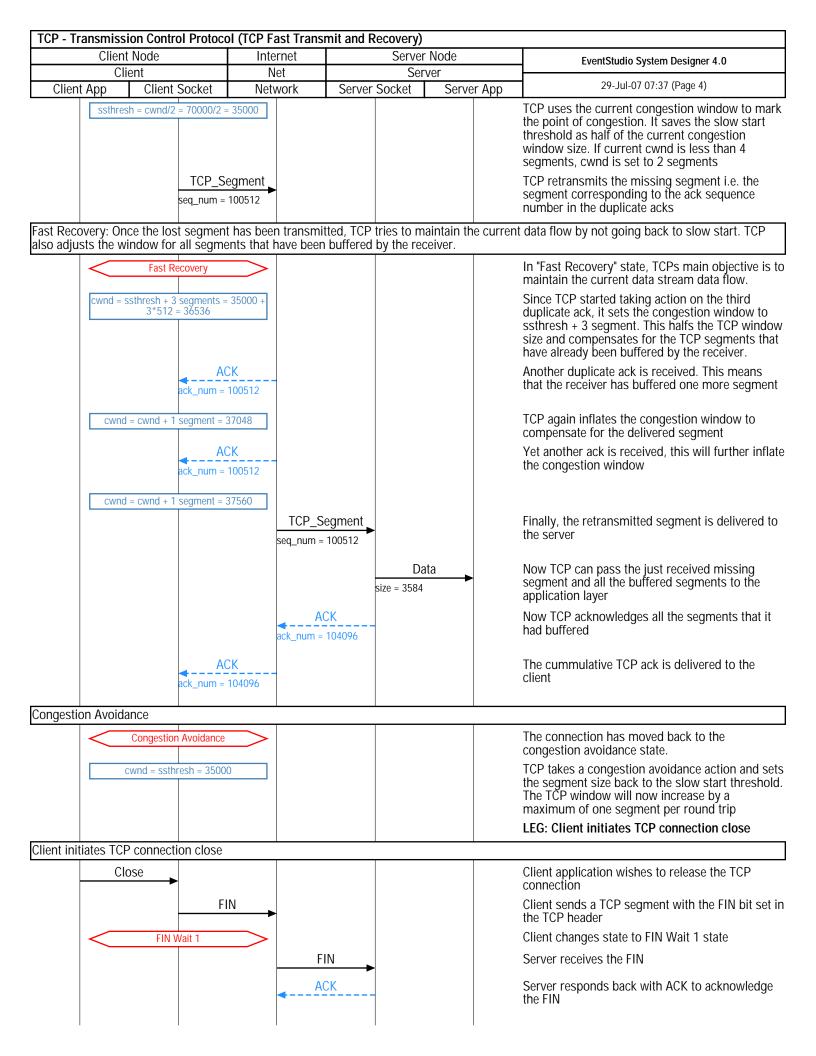

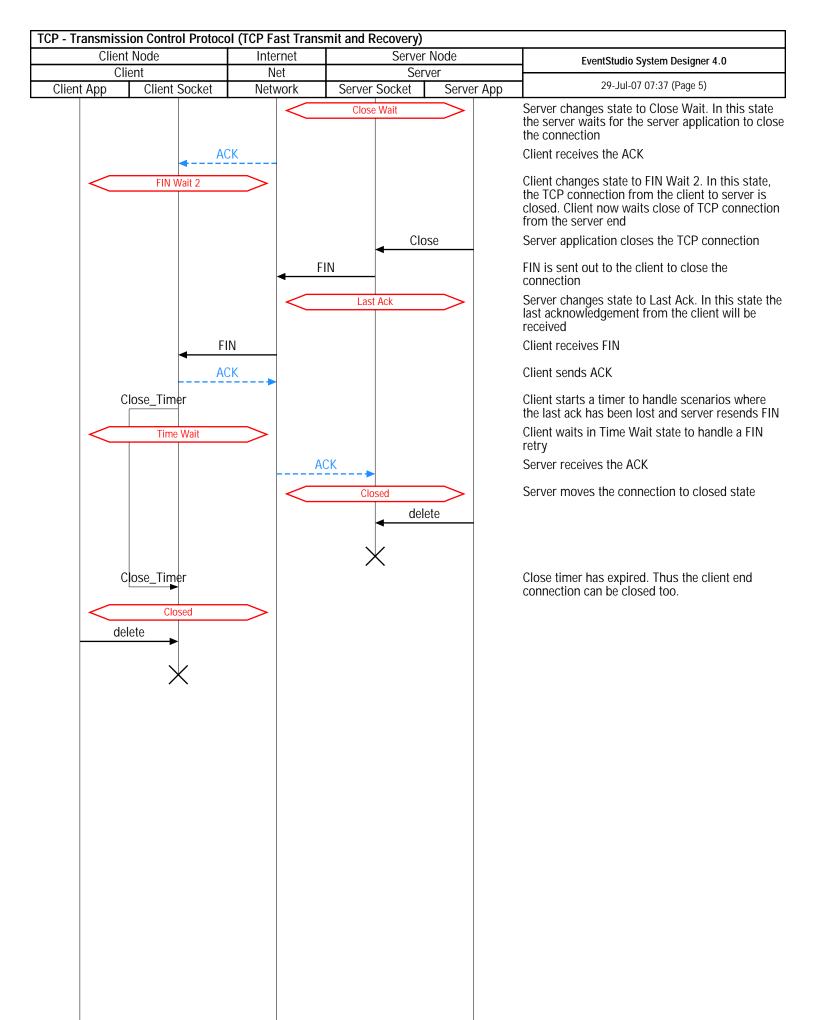